#### **BAB III**

## **DESAIN PENELITIAN**

Bab ini akan membahas mengenai objek penelitian, metode penelitian, operasional variabel, populasi, teknik dan alat pengumpulan data, pengujian instrumen, teknik analisis data, pengujian hipotesis dan waktu penelitian dari penelitian yang akan dilakukan. WA

### **3.1 Objek Penelitian**

Penelitian ini membahas mengenai variabel *soft-skills* sebagai variabel *independen* atau variabel bebas, dan variabel kinerja karyawan sebagai variabel *dependen* atau variabel terikat.

Adapun mengenai siapa dan apa unit yang akan diteliti, dimana tempat penelitian dan waktu penelitian adalah sebagai berikut :

- a) Unit yang akan diteliti dalam penelitian ini adalah karyawan PT Binayasa Karya Pratama cabang Bandung.
- b) Tempat penelitian dilakukan di PT Binayasa Karya Pratama Cabang Bandung yang beralamat di Jl. Jawa No.7 Bandung Jawa Barat.
- c) Waktu pelaksanaan penelitian berlangsung pada bulan Januari 2012 sampai dengan selesai.

#### **3.1.1 Karakteristik Objek Penelitian (Responden)**

Di bawah ini merupakan karakteristik objek penelitian berdasarkan jenis kelamin, umur, masa kerja (tahun), dan pendidikan terakhir.

### **3.1.1.1 Karakterisitik Responden Berdasarkan Jenis Kelamin**

Pengumpulan data melalui kuesioner berdasarkan karakteristik responden dari segi jenis kelamin diperoleh hasil seperti pada tabel berikut ini:

| <b>Jenis Kelamin</b> | <b>Responden   Persentase</b> |      |
|----------------------|-------------------------------|------|
| Perempuan            |                               | 9%   |
| Laki-Laki            | 69                            | 91%  |
| <b>Jumlah</b>        | 76                            | 100% |

**Tabel 3.1 Karakteristik Jumlah Responden Berdasarkan Jenis Kelamin**

Sumber : Data Penyebaran Angket, 2012

Berdasarkan hasil pengolahan data dari 76 responden karyawan pada PT. BiNAYASA KARYA PRATAMA CABANG BANDUNG, terdapat 7orang responden yang berjenis kelamin perempuan dan 69 orang responden berjenis kelamin laki-laki. Apabila dilihat dari persentasenya, maka jumlah karyawan pada perusahaan tersebut didominasi oleh laki-laki dengan persentase 91% sedangkan perempuan 9%. Hal ini menunjukkan bahwa karyawan pada PT BINAYASA KARYA PRATAMA CABANG BANDUNG lebih banyak karyawan berjenis kelamin laki-laki dibandingkan karyawan yang berjenis kelamin perempuan.

### **3.1.1.2 Karakterisitik Responden Berdasarkan Umur**

Dilihat dari segi umur, responden penelitian dapat dilihat pada tabel dibawah ini:

**Tabel 3.2 Karakteristik Jumlah Responden Berdasarkan Umur**

 $\sim$ 

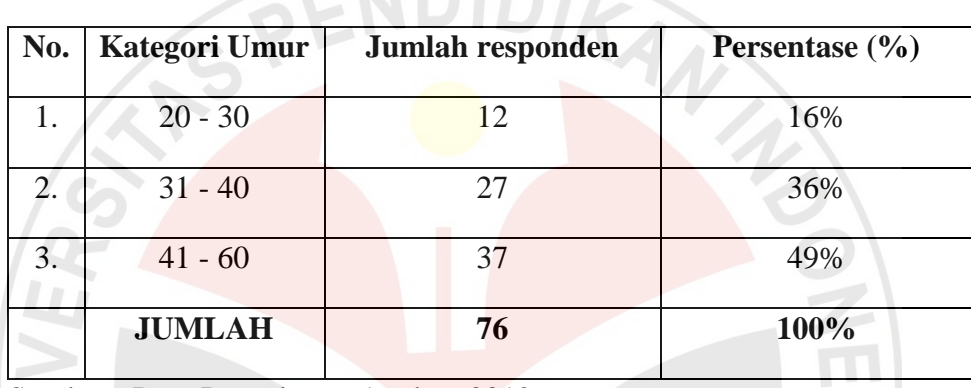

Sumber : Data Penyebaran Angket, 2012

Berdasarkan hasil pengolahan data dari 76 responden menunjukkan bahwa mayoritas karyawan pada PT BINAYASA KARYA PRATAMA CABANG BANDUNG dengan kategori umur 41-60 yaitu sebanyak 37 orang dengan persentase sebesar 49%. STAK

## **3.1.1.3 Karakterisitik Responden Berdasarkan Masa Kerja (Tahun)**

Ditinjau berdasarkan masa kerja (tahun), responden penelitian dapat dikelompokkan pada tabel berikut ini:

**Tabel 3.3 Karakteristik Jumlah Responden Berdasarkan Masa Kerja (Tahun)**

| Masa Kerja    | <b>Responden</b> | <b>Persentase</b> |
|---------------|------------------|-------------------|
| $0-10$ tahun  | 8                | 11%               |
| $11-20$ tahun | 45               | 59%               |
| 21-30 tahun   | 23               | 30%               |
| $> 30$ tahun  |                  | 0%                |
| <b>Jumlah</b> | 76               | 100%              |

Sumber : Data Penyebaran Angket, 2012

Berdasarkan tabel di atas dapat dilihat bahwa mayoritas karyawan pada PT BINAYASA KARYA PRATAMA CABANG BANDUNG memiliki masa kerja (tahun) antara 11-20 tahun yaitu sebanyak 45 orang dengan persentase sebesar 59%.

## **3.1.1.4 Karakterisitik Responden Berdasarkan Pendidikan Terakhir**

Pengumpulan data melalui kuesioner berdasarkan jenjang pendidikan terakhir diperoleh gambaran seperti pada tabel berikut ini:

**Tabel 3.4 Karakteristik Jumlah Responden Berdasarkan Pendidikan Terakhir**

| Pendidikan    | <b>Responden</b> | <b>Persentase</b> |
|---------------|------------------|-------------------|
| SMU/sederajat | 37               | 49%               |
| Diploma       | 22               | 29%               |
| $S-1$         | 17               | 22%               |
| $S-2$         | ∩                | 0%                |
| $S-3$         | ∩                | 0%                |
| <b>Jumlah</b> | 76               | 100%              |

Sumber: Data Penyebaran Angket, 2012

Berdasarkan pengolahan data, didapatkan hasil bahwa mayoritas karyawan pada PT BINAYASA KARYA PRATAMA CABANG BANDUNG memiliki jenjang pendidikan terakhir SMU/sederajat 37 orang dengan persentase 49%.

# **3.2 Metode Penelitian**

Tujuan penelitian akan tercapai bila peneliti menggunakan metode penelitian yang tepat. Menurut Suharsimi Arikunto (2006:160) "Metode penelitian adalah cara yang digunakan oleh peneliti dalam mengumpulkan data penelitiannya". Metode penelitian dapat dijadikan pedoman bagi penulis, dan memudahkan penulis dalam mengarahkan penelitiannya, sehingga tujuan dari penelitian dapat tercapai. Mengingat tujuan dari penelitian ini adalah untuk mencari gambaran pengaruh dari kemampuan *soft-skills* (variabel X) terhadap kinerja karyawan (variabel Y), maka jenis penelitian yang digunakan adalah penelitian deskriptif dan verifikatif.

Mengenai penelitian deskriptif, Whitney (1960:160) dalam Nazir (2005) menyatakan bahwa "metode deskriptif adalah pencarian fakta dengan interpretasi yang tepat" [Online]. Tersedia digilib. petra.ac.id/.../jiunkpe-ns-s1-2010- 31406105-14967-surabaya

[29 April 2012]. Adapun Nazir (2005:54) menyatakan:

Metode deskriptif adalah suatu metode dalam meneliti status sekelompok manusia, suatu obyek, suatu set kondisi, suatu sistem pemikiran, ataupun suatu kelas peristiwa pada masa sekarang. Tujuan dari penelitian deskriptif ini adalah untuk membuat deskripsi, gambaran atau lukisan secara sistematis, faktual dan akurat mengenai fakta-fakta, sifat-sifat hubungan antarfenomena yang diselidiki Online]. Tersedia digilib. petra.ac.id/.../jiunkpe-ns-s1-2010-31406105-14967-surabaya [29 April 2012].

Selain itu, Travers dalam Risna Natalia (2008) mengungkapkan bahwa

tujuan dari metode deskriptif adalah:

Untuk menggambarkan sifat sesuatu yang tengah berlangsung pada saat riset dilakukan dan untuk memeriksa sebab-sebab dari suatu gejala tertentu. Survei informasi dari populasi (sampel responden) melalui media kuesioner yang dikumpulkan langsung di tempat kejadian secara empirik menjadi salah satu cara untuk dapat mendeskripsikan tanggapan pelanggan yang relevan dan *up to date* mengenai objek yang sedang diteliti Online]. Tersedia. repository.upi.edu/operator/upload/s\_pem\_055639\_chapter3.pdf [29 April 2012]*.*

Seperti digambarkan di atas, tujuan metode penelitian deskriptif pada intinya adalah untuk mengetahui gambaran objek studi yang diteliti. Hal ini sangat sesuai dengan tujuan penelitian yang akan dilakukan, yang pada intinya untuk mencari gambaran para karyawan PT Binayasa Karya Pratama yang bekerja di

Bank Tabungan Negara dalam Kaitanya dengan *soft-skills* (variabel X) dan kinerja karyawan (variabel Y).

Adapun mengenai penelitian verifikatif, Mashuri (2008:45) mengatakan bahwa,

"metode verifikatif adalah metode yang digunakan untuk memeriksa benar tidaknya apabila dijelaskan untuk menguji suatu cara dengan atau tanpa perbaikan yang telah dilaksanakan di tempat lain dengan mengatasi masalah yang serupa dengan kehidupan." . [Online]. Tersedia. elib.unikom.ac.id/download.php?id=78528 [29 April 2012]

Suharsimi Arikunto (2006:7) pun menyatakan bahwa penelitian verifikatif pada dasarnya ingin menguji kebenaran melalui pengumpulan data di lapangan. Selanjutnya menurut Ikbal Hasan (2008) dalam Juliati (2012) metode verifikatif adalah menguji kebenaran suatu pengetahuan dalam bidang yang telah ada dan digunakan untuk menguji hipotesis yang menggunakan perhitungan statistik [Online]. Tersedia. <http://sefmimijuliati.wordpress.com/> [29 April 2012].

Dalam kaitannya dengan penelitian ini, metode verifikatif sesuai untuk digunakan, karena penelitian ini bertujuan untuk menguji apakah ada pengaruh dari *soft-skills* terhadap kinerja karyawan pada PT Binayasa Karya Pratama yang bekerja di Bank Tabungan Negara, melalui data di lapangan.

Berdasarkan penjelasan di atas, maka penelitian ini ditujukan untuk menguji kebenaran mengenai besarnya pengaruh soft-skills terhadap kinerja karyawan yang didapatkan melalui kuesioner yang disebarkan ke para karyawan di PT Binayasa Karya Pratama Cabang Bandung.

#### **3.3 Operasional Variabel**

Variabel yang dikaji dalam penelitian ini meliputi kemampuan *soft-skills* untuk variabel X dan kinerja karyawan untuk variabel Y. Konsep operasionalisasi variabel dalam penelitian ini adalah mengukur skor atau nilai dari variabel Y yaitu kinerja karyawan dilihat dari segi operasionalisasi variabel X yaitu kemampuan *soft-skills*. Secara lebih rinci operasionalisasi variabel dalam penelitian ini dijelaskan sebagai berikut:

## **3.3.1 Operasional Variabel** *Soft-Skills* **(Variabel X)**

Rincian operasionalisasi variabel X menggunakan pendapat dari Sri Wahyu (2012) mengatakan:

Dengan adanya *soft-skills*, maka seseorang akan selalu merasa berada di tengah-tengah masyarakat, *soft-skills* seperti keterampilan berkomunikasi, emosional, berbahasa, berkelompok, memiliki etika dan moral yang akan menghasilkan kepribadian yang diharapkan oleh masyarakat. [Online] Tersedia: <http://sriwahyuwidyaningsih.blogspot.com/> [20 April 2012] .

Berikut merupakan aspek aspek dalam kemampuan *soft-skills*:

- 1. Keterampilan berkomunikasi adalah kemampuan dalam menyampaikan pesan yang jelas dan mudah dipahami oleh penerima pesan. (Anwar Arifin 2008 dalam Dian 2011) [Online]. Tersedia. <http://dianrp.blogspot.com/> [29 April 2012]
- 2. Keterampilan emosional, adalah kemampuan untuk mengendalikan emosi dan mengelola emosi seseorang. Adapun menurut Goleman mengemukakan bahwa "kecerdasan emosi merujuk pada kemampuan mengenali persaan kita sendiri dan perasaan orang lain, kemampuan memotivasi diri sendiri dan kemampuan mengelola emosi dengan baik pada diri sendiri dan dalam hubungan dengan orang lain". Menurut Howard Gardner (1983) terdapat 5 pokok utama dari kecerdasan emosional seseorang yakni "mampu menyadari dan mengelola emosi diri sendri, memliki kepekaan terhadap emosi orang lain mampu merespon dan bernegosiasi dengan orang lain secara emosional, serta dapat menggunakan emosi sebagai alat untuk memotivasi diri". Berdasarkan sebuah penelitian yang terdapat pada Wikipedia (2010) mengungkapkan bahwa, "kecerdasan emosional dua kali lebih penting dari pada kecerdasan intelektual dalam memberikan kontribusi

terhadap kesuksesan seseorang". [Online].Tersedia: [http://id.wikipedia.org](http://id.wikipedia.org/) [14 Agustus 2012].

- 3. Keterampilan berkelompok adalah keterlampilan bekerjasama dengan tim
- 4. Keterampilan etika dan moral adalah kemampuan untuk jujur, bertanggung jawab, disiplin, patuh pada aturan sosial, sopan dan santun (Tien Kartina 2011) [Online] Tersedia: http://tien\_kartina.guruindonesia.net/artikel\_detail-9839.htm [ 22 April 2012] Keterampilan spiritual adalah kemampuan manusia untuk dapat menyadari dan menentukan makna dan hakekat kehidupan, sehingga dapat membuat manusia untuk menempatkan diri dan hidup lebih positif, dengan penuh kebijaksanaan, kedamaian dan kebahagiaan yang hakiki. (Iqbal 2011) [Online]. Tersedia [http://iqbalblogger.blogspot.com](http://iqbalblogger.blogspot.com/) [29 April 2012]

Operasional variabel kemampuan *soft-skills* dapat dilihat lebih jelas dari

tabel berikut:

|                                          |                  | $($ <b>A</b>                                                                                                    |              |                            |
|------------------------------------------|------------------|----------------------------------------------------------------------------------------------------|--------------|----------------------------|
| <b>Variabel</b><br><b>Pokok</b>          | <b>Indikator</b> | <b>Tingkat Pengukuran</b>                                                                                                    | <b>Skala</b> | <b>Item</b><br><b>Soal</b> |
|                                          |                  | 1. Tingkat<br>kemampuan<br>menyampaikan<br>pesan,<br>dengan jelas dan mudah<br>dipahami                                                                                 | Ordinal      | 1                          |
| Kemampuan<br>Soft-Skills<br>(Variabel X) | Berkomunikasi    | 2. Tingkat<br>kemampuan<br>untuk menciptakan dan<br>menggunakan informasi<br>dapat terhubung<br>agar<br>dengan orang lain yang<br>ada di dalam lingkungan<br>perusahaan | Ordinal      | $\overline{2}$             |
|                                          |                  | 3. Tingkat<br>kemampuan<br>untuk menciptakan dan<br>menggunakan informasi<br>dapat terhubung<br>agar<br>dengan orang lain di luar<br>lingkungan perusahaan              | Ordinal      | 3                          |

**Tabel 3. 5 Operasional Variabel X (kemampuan** *soft-skills***)**

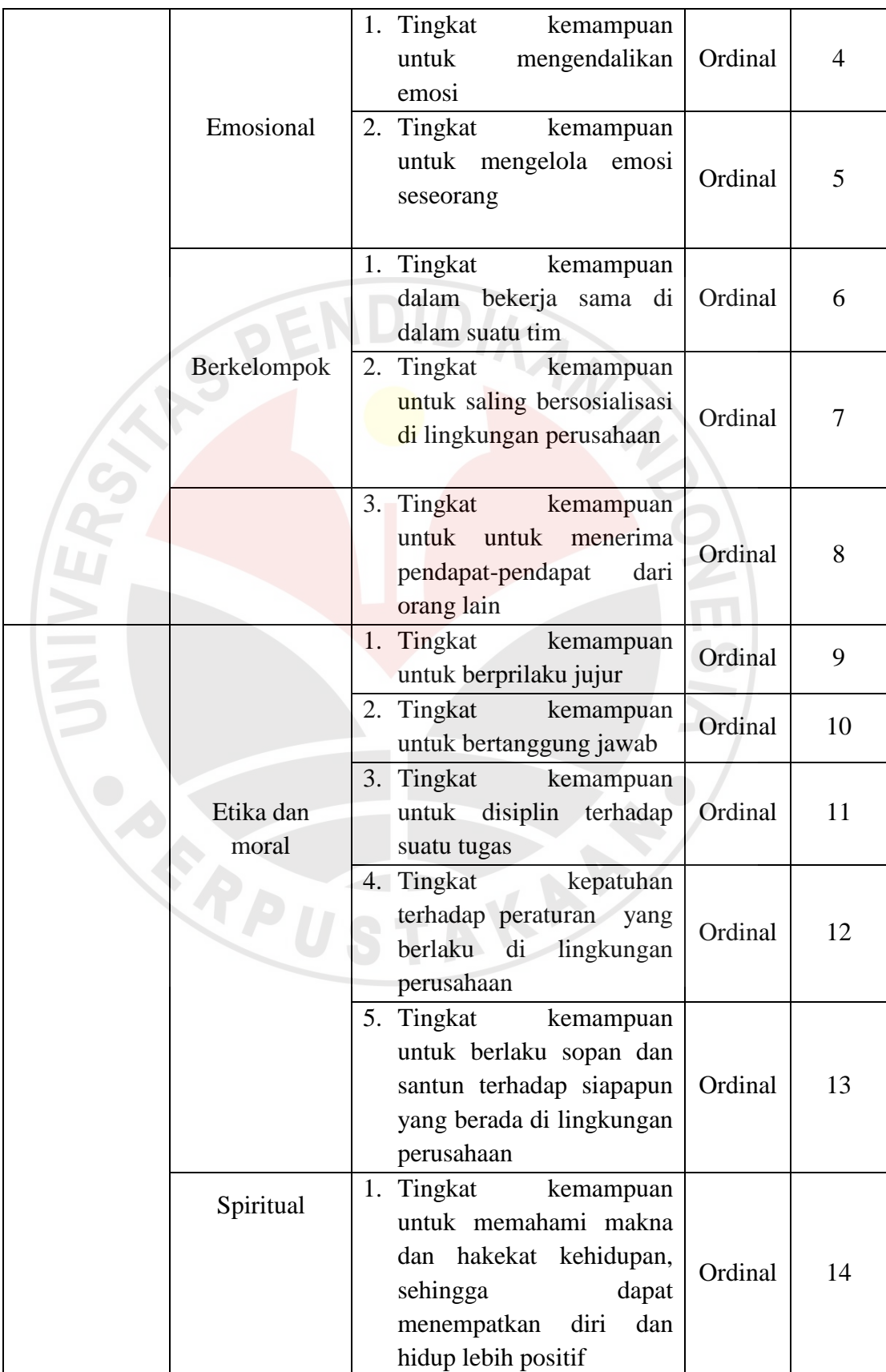

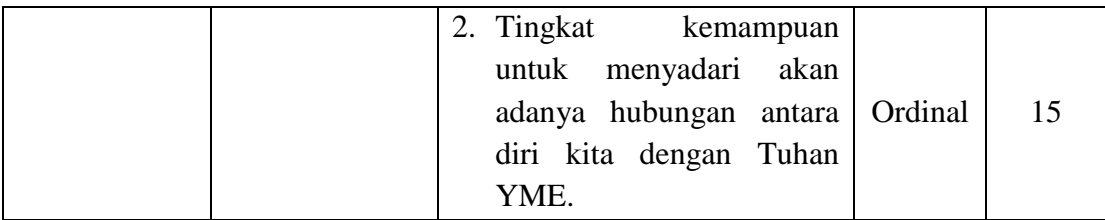

*Sumber : Sri Wahyu (2012)*

### **3.3.2 Operasional Variabel Kinerja Karyawan**

Rincian operasionalisasi variabel Y menggunakan pendapat Mangkunegara, (2000:45) bahwa: Kinerja adalah hasil kerja dan prilaku yang dicapai oleh individu secara kualitas maupun kuantitas, serta jangka waktu penyelsaian pekerjaan tersebut dengan perbandingan antara hasil kerja sekarang, terhadap standar kerja yang telah ditetapkan oleh perusahaan. Kinerja dapat diukur dan dikontrol perkembangannya agar senantiasa mampu diadaptasikan dengan tujuan perusahaan untuk mencapai tujuannya.

Berkaitan dengan yang dikemukakan oleh Mangkunegara (2000:45) bahwa kinerja dapat meliputi :

- 1. Kualitas kerja adalah: Hasil baik atau buruknya dari apa yang telah dikerjakan oleh karyawan atau pekerja.
- 2. Kuantitas kerja adalah: Jumlah kerja yang dilaksanakan oleh seseorang pegawai dalam suatu periode tertentu. Hal ini dapat dilihat dari hasil kerja pegawai dalam kerja penggunaan waktu tertentu dan kecepatan dalam menyelesaikan tugas dan tanggung jawabnya (Wilson dan Heyyel 1987:101 dalam blog berjudul Ribuan pengunjung)[Online]Tersedia[.http://ribuanpengunjung.wordpress.com](http://ribuanpengunjung.wordpress.com/) [29 April 2012]
- 3. Jangka waktu penyelesaian adalah: Pencapaian waktu yang telah di capai oleh karyawan.
- 4. Efektifitas kerja adalah: Yaitu suatu pekerjaan dikatakan efektif jika suatu pekerjaan dapat menghasilkan satu unit keluaran (output). Suatu pekerjaan dikatakan efektif jika suatu pekerjaan dapat diselesaikan tepat pada waktunya sesuai dengan rencana yang telah ditetapkan (Richard M. Steers 1980 :1 dalam blog berjudul jurnal sumber daya manusia) [Online]. Tersedia. [http://jurnal-sdm.blogspot.com](http://jurnal-sdm.blogspot.com/) [29 April 2012]

Operasional variabel kinerja karyawan dapat dilihat lebih jelas dari tabel berikut :

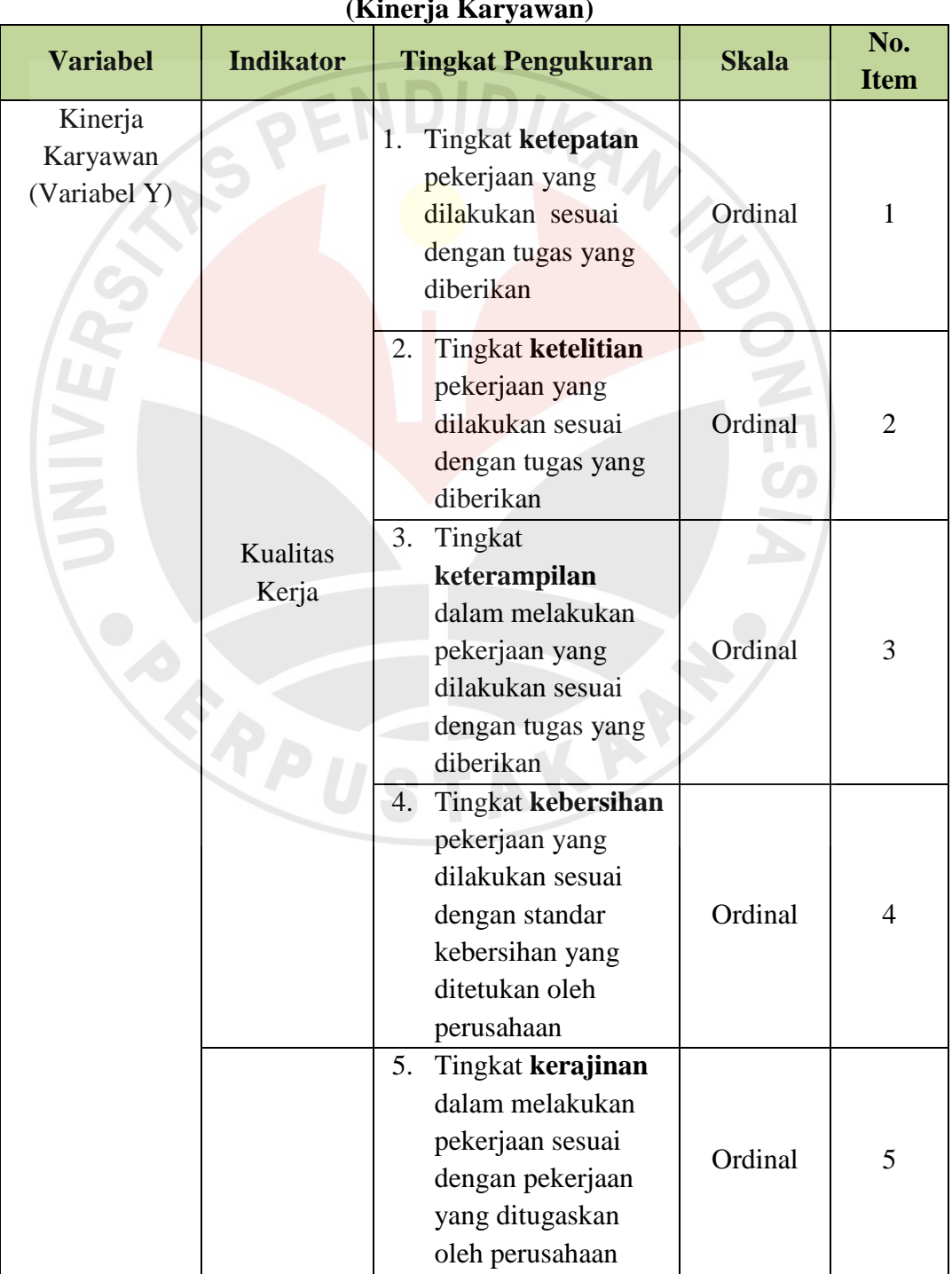

# **Tabel 3. 6 Operasional Variabel Y (Kinerja Karyawan)**

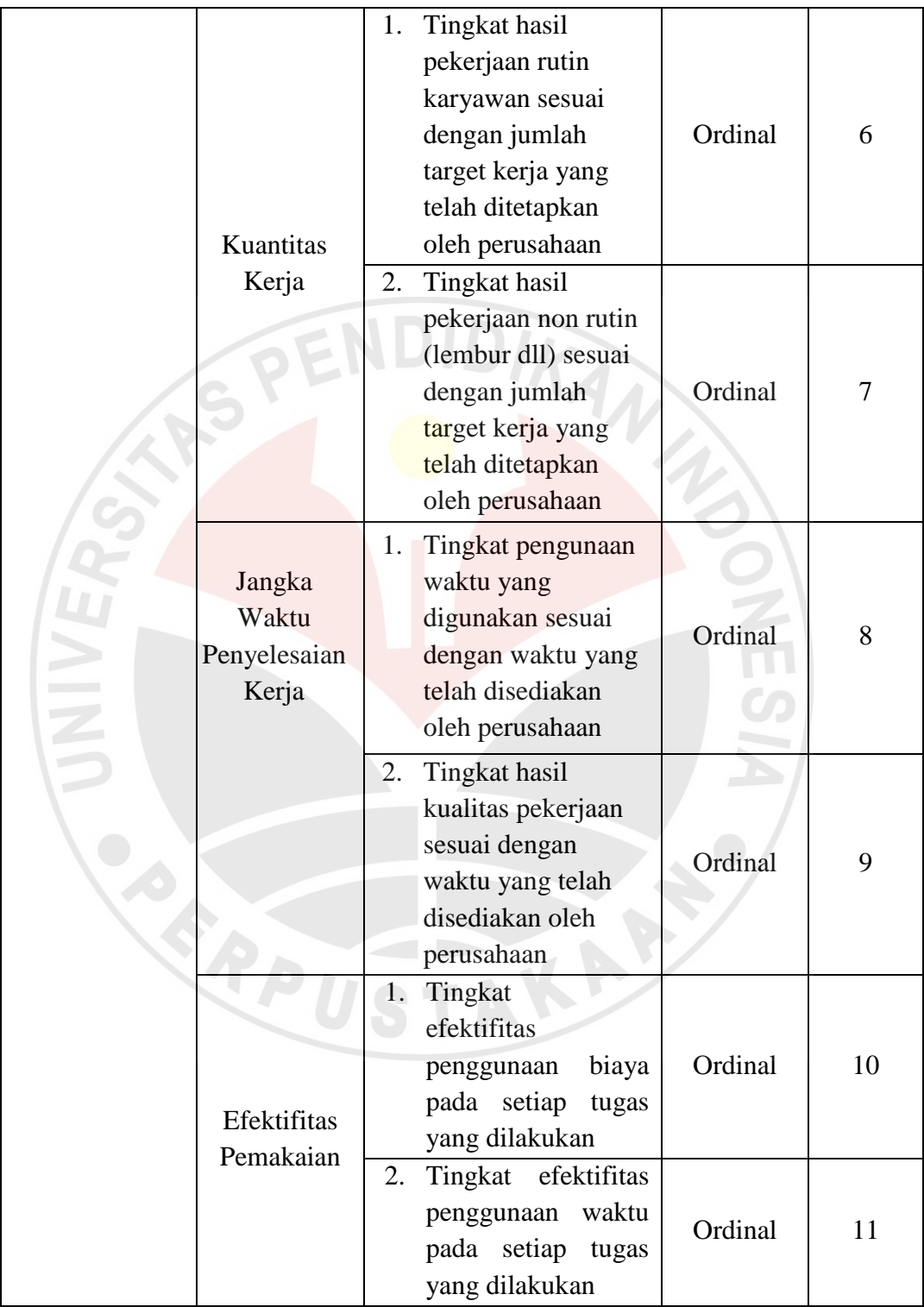

*Mangkunegara (2000:45)*

#### **3.4 Sumber Data**

Dewi Retno (2010) mengatakan bahwa, untuk memperoleh data yang relevan, dapat dipercaya dan valid, maka berdasarkan sumbernya, data yang tersedia dikelompokan dalam dua golongan yaitu data primer dan data sekunder [Online]. Tersedia eprints.undip.ac.id/23165/1/SKRIPSI\_dewi.pdf [22 April] 2012]. Selanjutnya menurut Suharsimi Arikunto (2006:129) "sumber data dalam penelitian adalah subjek dari mana data dapat diperoleh". Penelitian membutuhkan data sebagai bahan acuan dalam menjawab permasalahan penelitian. Data yang digunakan oleh penulis dalam penelitian harus data yang relevan, lengkap dan merupakan data yang aktual. Adapun sumber data yang digunakan dalam penelitian ini adalah:

## **1. Data Primer**

Data primer menurut Sambas dan Maman (2007:17) adalah "Data yang didapat dan diolah langsung dari objeknya". Penelitian ini menggunakan sumber data primer yang diperoleh dari kualitas kemampuan *soft-skills* karyawan di PT Binayasa Karya Pratama Cabang Bandung. Data diperoleh melalui kuesioner dari para pegawai bagian satpam, pengemudi, pramubakti dan pegawai bagian data entry yang bekerja di perusahaan tersebut.

### **2. Data Sekunder**

Sumber data lain yang digunakan dalam penelitian adalah data sekunder. Sambas dan Maman (2007:17) menyebutkan data sekunder merupakan data yang tidak langsung diperoleh dari objek penelitian, tetapi hasil dari pengumpulan dan pengolahan pihak lain. Data sekunder ini didapat melalui bahan-bahan kepustakaan sebagai data referensi, atau dari dokumen-dokumen yang berhubungan dengan objek penelitian, seperti struktur organisasi perusahaan, laporan sasaran kinerja, serta sejarah perusahaan.

Dalam penelitian ini yang akan menjadi sumber data sekunder adalah dokumen-dokumen dan laporan-laporan berupa tabel hasil pencapaian sasaran kerja, dan data karyawan di PT Binayasa Karya Pratama Cabang Bandung.

## **3.5 Populasi, Sampel dan Teknik Sampling**

### **3.5.1 Populasi**

Menurut Suharsimi Arikunto (2002:108), "Populasi adalah keseluruhan subjek penelitian apabila seseorang ingin meneliti yang ada dalam wilayah penelitian, maka penelitiannya merupakan penelitian populasi". Sugiyono (2010:61) pun menyatakan bahwa, "populasi adalah wilayah generalisasi yang terdiri atas objek/subjek yang mempunyai kuantitas dan karakteristik tertentu yang ditetapkan oleh peneliti untuk dipelajari dan kemudian ditarik kesimpulannya". Sedangkan Uep Tatang Sontani dan Sambas Ali Muhidin (2011:131) mendefinisikan bahwa:

Populasi (*population atau universe*) adalah keseluruhan elemen, atau unit penelitian, atau unit analisis yang memiliki ciri atau karakteristik tertentu yang dijadikan sebagai objek penelitian atau menjadi perhatian dalam suatu penelitian (pengamatan).

Populasi dari penelitian ini adalah seluruh karyawan PT. Binayasa Karya Pratama Cabang Bandung, dengan jumlah karyawan 200 orang. Berikut tabel data jumlah karyawan dan tabel *frame of population* PT Binayasa Karya Pratama:

**Tabel 3. 7 Data Jumlah karyawan PT Binayasa Karya Pratama Cabang Bandung 2011**

| No. | <b>BAGIAN</b>             | <b>Jumlah</b><br>Pegawai |
|-----|---------------------------|--------------------------|
|     | <b>SATPAM</b>             | 110                      |
| 2.  | <b>PENGEMUDI</b>          | 45                       |
| 3.  | <b>PRAMUBAKTI</b>         | 32                       |
|     | PEGAWAI BAGIAN DATA ENTRY | 12                       |
|     | <b>JUMLAH</b>             | <b>200</b>               |

*Sumber : Bagian Pembinaan dan Pengembangan PT Binayasa Karya Pratama Cabang Bandung*

**Tabel 3.8**

|                |               | <b>Frame of Population PT Binayasa Karya Prtama</b> |        |
|----------------|---------------|-----------------------------------------------------|--------|
| N <sub>0</sub> | <b>Bagian</b> | <b>No Sampel</b>                                    | Jumlah |
|                | Satpam        | 1, 4, 5, 6, 8, 11, 14, 17, 23,                      | 42     |
|                |               | 26, 28, 29, 30, 33, 35, 36, 37,                     |        |
|                |               | 40, 41, 43, 46, 50, 52, 54, 57,                     |        |
|                |               | 59, 60, 62, 63, 64, 66, 70, 73,                     |        |
|                |               | 76, 80, 85, 87, 90, 92, 94, 97,                     |        |
|                |               | 100                                                 |        |
| 2              | Pengemudi     | 5, 7, 9, 11, 14, 16, 20, 24, 26,                    | 17     |
|                |               | 30, 32, 35, 36, 38, 39, 43, 45                      |        |
| $\overline{3}$ | Pramubakti    | 1, 3, 5, 7, 8, 11, 14, 17, 20,                      | 12     |
|                |               | 24, 27, 30                                          |        |
| $\overline{4}$ | Peg. Data     | 3, 6, 7, 10, 11                                     | 5      |
|                | Entry         |                                                     |        |
|                |               | <b>Jumlah Sampel</b>                                | 76     |

*Sumber : Bagian Pembinaan dan Pengembangan PT Binayasa Karya Pratama Cabang Bandung*

### **3.5.2 Sampel**

Apabila populasi dalam perusahaan jumlahnya besar maka peneliti tidak mungkin meneliti semua yang ada pada populasi tersebut, hal ini disebabkan oleh beberapa faktor, diantaranya karena keterbatasan biaya, tenaga dan waktu yang tersedia. Oleh sebab itu, peneliti diperkenankan mengambil sebagian dari objek populasi yang lebih ditentukan dengan catatan bagian yang diambil tersebut dapat mewakili yang lainnya. Pengambilan sebagian subjek dari populasi dinamakan sampel. Menurut Suharsimi Arikunto (2006:131) sampel adalah sebagian atau wakil populasi yang diteliti. Sugiyono (2010 : 62) pun menyatakan bahwa: "sampel adalah bagian dari jumlah dan karakteristik yang dimiliki oleh populasi."

Berdasarkan populasi yang diperoleh oleh penulis yaitu sebanyak 200 orang, maka penelitian ini hanya meneliti sebagian jumlah populasi penelitian. Dalam menentukan ukuran sampel dalam penelitian ini maka menggunakan rumus Slovin (Husein Umar, 2002:141) dalam Ahmad Taufik (2011), yaitu sebagai berikut :

$$
n = \frac{N}{1 + Ne^2}
$$

Dimana :  $n =$  ukuran sampel

 $N =$ ukuran populasi

e = kelonggaran ketidaktelitian karena kesalahan sampel yang dapat ditolerir.  $(e = 0.1)$ 

$$
n = \frac{200}{1 + 200 \times 0.1^2}
$$
  
n = 66,66 = 67

Berdasarkan perhitungan di atas, dapat diketahui bahwa jumlah sampel yang akan diteliti adalah sebanyak 67 orang responden. Untuk meningkatkan akurasi dan presisi maka sampel ditambahkan oleh sampel jaminan. Dengan demikian sampel yang berukuran 67 akan ditarik menjadi 76.

## **3.6 Teknik Penarikan Sampel**

Dalam penelitian ini teknik penarikan sampel/teknik sampling yang digunakan adalah *Probability Sampling*. Menurut Riduwan (2005:57) "*Probability sampling* adalah teknik sampling untuk memberikan peluang yang sama pada setiap anggota populasi untuk dipilih menjadi anggota sampel." Adapun jenis teknik *probability sampling* yang digunakan adalah *Proportionate Stratified Random Sampling* yaitu teknik pengambilan sampel dari anggota populasi secara acak dan berstrata secara proporsional, sampling ini dilakukan apabila anggota populasinya heterogen (Riduwan, 2005:58).

Berdasarkan definisi di atas, maka populasi akan dibagi penyebarannya seperti yang terlihat dalam tabel 3.4. Berikut adalah detail penentuan sampel yang digunakan dalam penelitian ini: **Tabel 3. 9** 

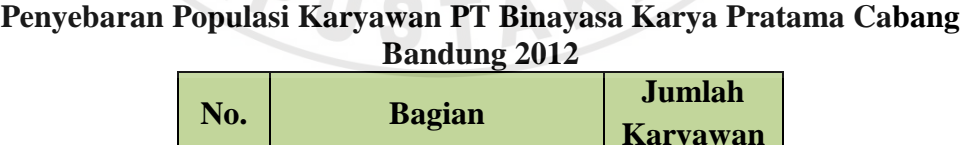

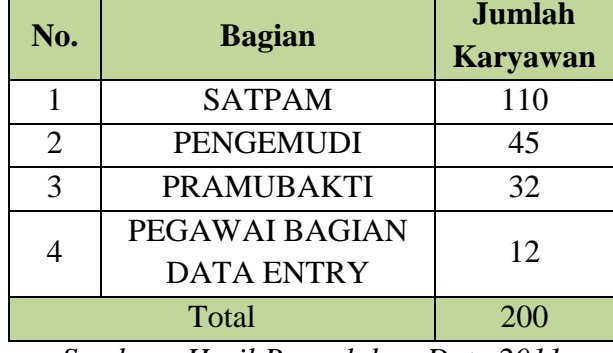

*Sumber : Hasil Pengolahan Data 2011*

Selanjutnya populasi tersebut dialokasikan secara proporsional dan hasil alokasi sampel proporsional direkap dalam tabel. Berikut rincian perhitungan sampelnya :

- Sampel SATPAM :  $110/200 \times 76 = 40 = 42$
- Sampel PENGEMUDI:  $45/200 \times 76 = 16,65 = 17$
- Sampel PRAMUBAKTI :  $32/200 \times 76 = 11,84 = 12$
- Sampel DATA ENTRY:  $12/200 \times 76 = 4,44 = 5$

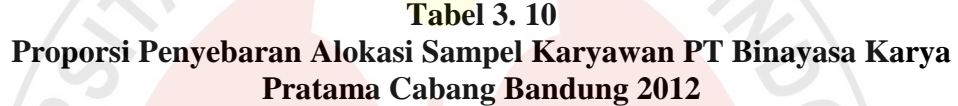

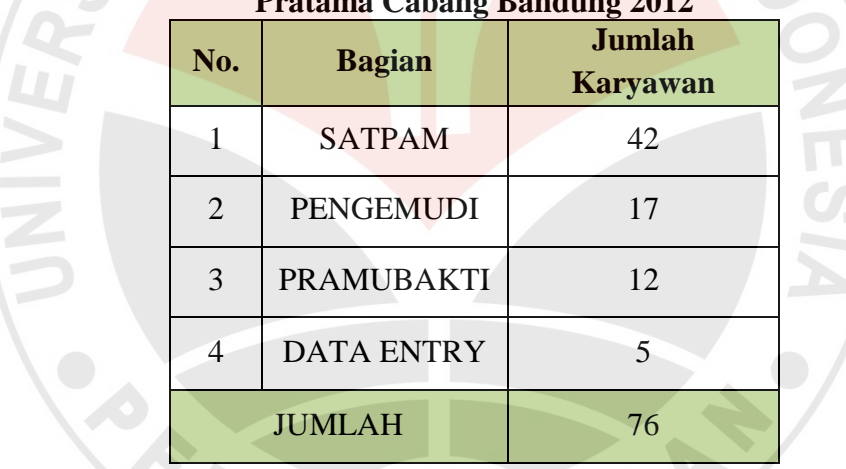

Sumber : Hasil Pengolahan Data 2012

Setelah diperoleh jumlah sampel pada tiap bidang/eselon maka untuk menarik sampel dari populasi agar representasi dan terjamin validitasnya, maka dilakukan dengan cara diundi oleh karena itu diperlukan adanya kerangka populasi, contoh : jumlah karyawan pada bagian satpam yaitu 110 orang, maka nama ke-110 orang tersebut dikocok sehingga keluar sesuai sengan jumlah hasil perhitungan sampel yaitu 42 orang, maka 42 orang tersebutlah yang diberikan kuesioner. Hal ini dilakukan agar tidak menimbulkan diskriminasi terhadap responden, karena setiap responden memiliki hak suara untuk mengungkapkan pendapatnya, sehingga mengurangi terjadinya diskriminasi dan diperoleh hasil yang *representatif* dalam setiap bidang/eselon (Uep dan Sambas:2001).

## **3.7 Teknik dan Alat Pengumpulan Data**

Menurut Arikunto (2006:160) Teknik pengumpulan data disebut juga instrumen penelitian. Instrumen penelitian adalah "alat atau fasilitas yang digunakan oleh peneliti dalam mengumpulkan data agar pekerjaannya lebih mudah dan hasilnya lebih baik, dalam arti lebih cermat lengkap dan sistematis sehingga mudah diolah".

Sedangkan Menurut Uep dan Sambas (2011:99), teknik pengumpulan data adalah cara yang dapat digunakan oleh peneliti untuk mengumpulkan data. Dengan teknik pengumpulan data yang tepat sesuai dengan karakteristik dari satuan pengamatan yang akan diungkap atau diketahui. Teknik pengumpulan data yang digunakan dalam penelitian ini, yaitu:

### **a. Studi Lapangan**

#### *a. Wawancara*

Tehnik wawancara ini hanya digunakan untuk mendapatkan data prapenelitian, sebagai landasan dalam membuat latar belakang penelitian. Menurut Esterberg dalam Sugiyono (2010:72) menyatakan bahwa: wawancara adalah merupakan pertemuan dua orang untuk bertukar informasi dan ide melalui tanya jawab, sehingga dapat dikontruksikan makna dalam suatu topik tertentu**.**

#### *b. Angket/Kuesioner*

Teknik dan alat pengumpulan data yang digunakan adalah kuesioner. Menurut Uep dan Sambas (2011:108):

Kuesioner atau yang juga dikenal sebagai angket merupakan salah satu teknik pengumpulan data dalam bentuk pengajuan pertanyaan tertulis melalui sebuah daftar pertanyaan yang sudah disiapkan sebelumnya, dan harus diisi oleh responden.

Kuesioner dalam penelitian ini dibagi menjadi dua bagian, yaitu kuesioner yang berisi instrumen kemampan *soft-skills* dan kinerja karyawan.. Menurut Arikunto (2006:151) angket/kuesioner adalah "sejumlah pertanyaan tertulis yang digunakan untuk memperoleh informasi dari responden". Penyebaran kuesioner dalam penelitian ini dilakukan dengan menyebarkan kuesioner kepada responden, yang berupa pertanyaan tentang item-item dari variabel bebas dan variabel terikat, yang diisi oleh responden. Kuesioner ini berbentuk pertanyaan yang bersifat tertutup, dimana setiap responden diminta memilih salah satu jawaban yang bersifat ordinal, dimana setiap alternatif jawaban mempunyai bobot masingmasing. Skala pembobotan atas jawaban kuesioner tersebut merupakan skala likert. Angket yang digunakan dalam penelitian ini adalah angket dengan skala sikap kategori Likert. Seperti yang dikemukakan oleh Sugiyono (2007:132) bahwa: "Skala Likert digunakan untuk mengukur sikap, pendapat dan persepsi seseorang/sekelompok orang tentang fenomena sosial". Langkah-langkah penyusunan angket ini yakni sebagai berikut :

- a. Menyusun kisi-kisi daftar pernyataan.
- b. Merumuskan item-item pertanyaan dan alternatif jawaban.
- c. Menetapkan skala penilaian angket dengan kriteria pemberian bobot untuk setiap alternatif jawaban, skala penilaian jawaban angket yang digunakan adalah skala lima kategori model *Likert.*

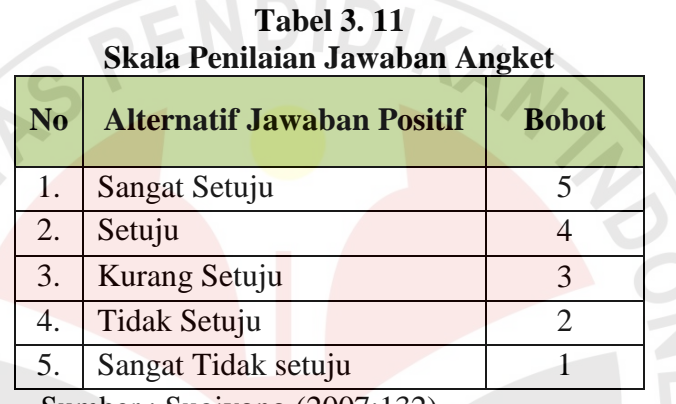

Sumber : Sugiyono (2007:132)

Maka dari itu peneliti akan menggunakan Instrumen ini dalam proses penelitiannya untuk mendapatkan Informasi yang diinginkan dari sampel secara mendalam. Angket/kuesioner yang digunakan adalah angket yang khusus untuk mengetahui pengaruh kemampuan *soft-skills* terhadap kinerja karyawan pada PT Binayasa Karya Pratama Cabang Bandung.

## **c. Studi Kepustakaan**

Studi kepustakaan dipergunakan untuk memperoleh data yang bersifat teoritis dengan mencari informasi tertulis dan sistematis dari beberapa ahli yang dapat memperluas wawasan berpikir. Teknik ini juga dilakukan dengan mempelajari dan mengkaji buku-buku, majalah, surat kabar, brosur, peraturan tertulis dan bacaan lainnya yang berhubungan dengan masalah yang diteliti. Hal ini dimaksudkan untuk memperoleh bahan dan data yang bersifat teoritis, yang

sekiranya dapat mendukung kebenaran data yang diperoleh, juga memperoleh kejelasan informasi yang telah diperoleh dari responden.

## **1.8 Pengujian Instrumen Penelitian**

Untuk mendapatkan alat pengumpul data yang benar-benar valid atau dapat diandalkan dalam mengungkap data penelitian, maka angket yang digunakan dalam penelitian ini akan disusun dengan langkah-langkah sebagai berikut:

a) Membuat kisi-kisi angket yang di dalamnya menguraikan aspek masing-masing variabel menjadi beberapa sub aspek atau indikator.  $\sqrt{ }$ 

- b) Berdasarkan kisi-kisi tersebut, langkah selanjutnya adalah menyususn pernyataan atau butir-butir item. Bentuk pernyataan untuk pengungkap angket variabel X dan Y adalah dalam bentuk pernyataan positif dan pernyataan negatif .
- c) Setelah butir-butir pernyataan dibuat, kemudian dilakukan penimbangan dengan maksud untuk mengetahui tingkat kebaikan isi, konstrik, redaksi, dan kesesuaian antara butir pernyataan dengan aspek yang diungkap.
- d) Setelah melalui konsultasi dilakukan uji coba angket kepada beberapa siswa untuk mengetahui keberadaan alat ukur secara empiris, yaitu reliabilitas dan validitas dari angket tersebut.

#### **3.8.1 Uji Validitas**

Menurut Arikunto (2006:168) validitas adalah suatu ukuran yang menunjukkan tingkat-tingkat kevalidan sesuatu instrumen Suatu instrumen yang valid atau sahih mempunyai validitas tinggi. Sebaliknya instrumen yang kurang valid berarti memiliki validitas rendah. Sedangkan menurut Sambas dan Maman (2007:31), uji validitas ini dilakukan untuk mengetahui tingkat kevalidan dari suatu instrumen, artinya bahwa instrumen yang dipakai benar-benar mengukur apa yang seharusnya diukur. Menurut (Uep Tatang dan Sambas Ali 116), formula yang digunakan untuk tujuan ini adalah rumus Korelasi *Product Moment* yang dikemukakan oleh Karl Pearson, yaitu:

$$
N\Sigma XY - (\Sigma X)(\Sigma Y)
$$
  

$$
\sqrt{\left\{N\Sigma X^2 - (\Sigma x)^2\right\}\left\{N\Sigma Y^2 - (\Sigma Y)^2\right\}}
$$

Keterangan:

 $\mathbf{r}$ 

$$
r_{xy}
$$
 = Korelasi antara variabel X dan Y

 $X = J$ umlah skor tiap item dari seluruh responden uji coba

 $Y = J$ umlah skor total seluruh item dari keseluruhan responden uji coba

$$
N = Jumlah responden uji coba
$$

Menurut (Uep Tatang dan Sambas Ali 117:120), langkah-langkah yang dilakukan dalam uji validitas instrumen angket tersebut adalah sebagai berikut:

- 1) Menyebarkan instrumen yang akan diuji validitasnya, kepada responden yang bukan responden sesungguhnya.
- 2) Mengumpulkan data hasil uji coba instrumen.
- 3) Memeriksa kelengkapan data, untuk memastikan lengkap tidaknya lembaran data yang terkumpul, termasuk memeriksa kelengkapan pengisian item angket.
- 4) Membuat tabel pembantu untuk menempatkan skor-skor pada item yang diperoleh untuk memudahkan perhitungan dan pengolahan data selanjutnya

**Tabel 3. 12 Contoh Format Tabel Perhitungan Uji Validitas**

| No.              |                |             |                |                |             | <b>Nomor Item Instrumen</b> |   |         | <b>Jumlah</b> |
|------------------|----------------|-------------|----------------|----------------|-------------|-----------------------------|---|---------|---------------|
| <b>Responden</b> | $\mathbf{1}^+$ | $2^{\circ}$ | 3 <sup>1</sup> | $\overline{4}$ | $5^{\circ}$ | $\mathbf b$                 | 7 | 9<br>10 |               |
|                  |                |             |                |                |             |                             |   |         |               |
|                  |                |             |                |                |             |                             |   |         |               |

- 5) Menempatkan skor (*scoring*) terhadap item-item yang sudah diisi pada tabel pembantu.
- 6) Menghitung nilai koefisien korelasi *product moment* untuk setiap bulir/item angket dari skor-skor yang diperoleh.

**Tabel 3. 13 Contoh Format Tabel Perhitungan Korelasi**

| No.       |              |    |             |                |
|-----------|--------------|----|-------------|----------------|
| Responden | $\bf\Lambda$ | XY | ${\bf X}^2$ | $\mathbf{v}^2$ |
|           |              |    |             |                |

7) Menentukan titik kritis atau nilai tabel r, pada derajat bebas (db =  $N - 2$ ) dan tingkat signifikansi 95% atau  $\alpha$  = 0,05.

- 8) Membandingkan nilai koefisien korelasi *product moment* hasil perhitungan dengan nilai koefisien korelasi *product moment* yang terdapat dalam tabel.
- 9) Membuat kesimpulan dengan kriteria uji:

r hitung > r tabel, maka instrumen dinyatakan valid.

 $r_{\text{hitung}} \leq r_{\text{table}}$ , maka instrumen dinyatakan tidak valid.

# **a). Uji Validitas Variabel** *Soft-Skills*

Variabel akan diuji validitasnya yaitu variabel X yang merupakan variabel *Soft-Skills*. Variabel *Soft-Skills* diukur oleh indikator: (1) Berkomunikasi; (2) Emosional; (3) Berkelompok, (4) Etika dan Moral; dan (5) Spiritual. Indikator tersebut kemudian diuraikan menjadi 15 butir pernyataan angket.

Rekapitulasi hasil perhitungan uji validitas variabel X (Kemampuan *Soft-Skill*) dengan menggunakan bantuan Microsoft Excel 2007 dapat dilihat pada tabel berikut:

### **Tabel 3.14 Validitas Variabel X (Kemampuan Soft Skills)**

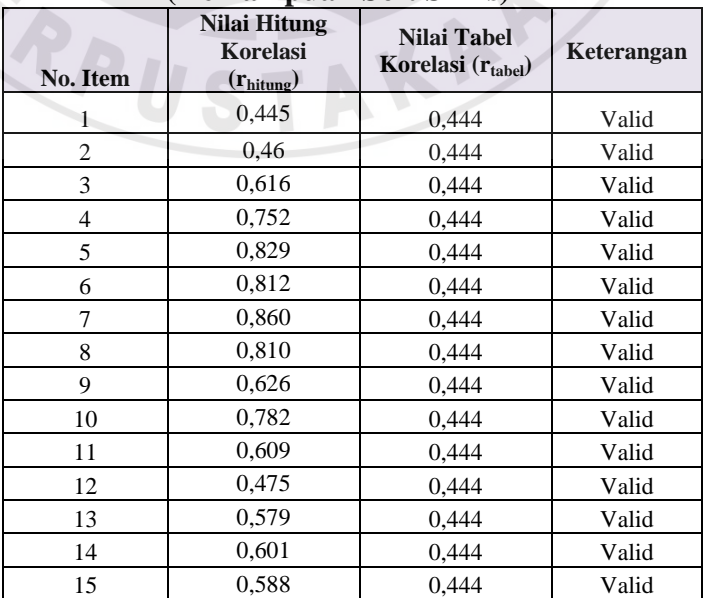

Berdasarkan tabel di atas diperoleh bahwa seluruh butir pernyataan valid maka butir pernyataan yang digunakan untuk mengumpulkan data soft-skill sebanyak 15 butir pernyataan.

## **b). Uji Validitas Variabel Kinerja Karyawan (Y)**

Uji validitas yang digunakan untuk variabel Y (Kinerja Karyawan) terdiri atas 4 indikator, yaitu: (1) Kualitas Kerja; (2) Kuantitas Kerja; (3) Jangka Waktu Penyelesaian Kerja; (4) Efektifitas Pemakaian. Keempat indikator tersebut diuraikan menjadi 11 butir pernyataan angket. Rekapitulasi hasil perhitungan uji validitas variabel Y (Kinerja Karyawan) dengan menggunakan bantuan Microsoft Excel 2007 dapat dilihat pada tabel berikut:

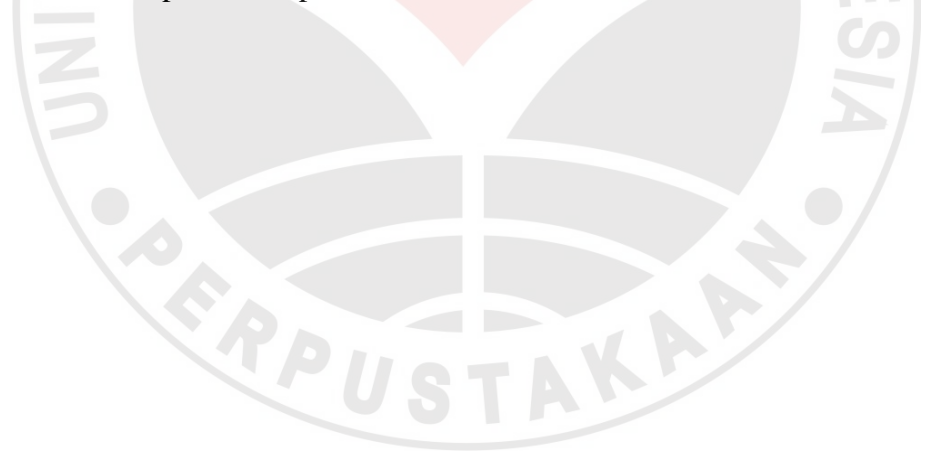

|             | valiulias valiavu l<br>(Kinerja Karyawan) |                                              |            |  |  |  |
|-------------|-------------------------------------------|----------------------------------------------|------------|--|--|--|
| No.<br>Item | Nilai Hitung<br>Korelasi (rhitung)        | Nilai Tabel<br>Korelasi $(r_{\text{table}})$ | Keterangan |  |  |  |
| 1           | 0,849                                     | 0,444                                        | Valid      |  |  |  |
| 2           | 0,91                                      | 0,444                                        | Valid      |  |  |  |
| 3           | 0,774                                     | 0,444                                        | Valid      |  |  |  |
| 4           | 0,611                                     | 0,444                                        | Valid      |  |  |  |
| 5           | 0,904                                     | 0,444                                        | Valid      |  |  |  |
| 6           | 0,836                                     | 0,444                                        | Valid      |  |  |  |
| 7           | 0,871                                     | 0,444                                        | Valid      |  |  |  |
| 8           | 0,812                                     | 0,444                                        | Valid      |  |  |  |
| 9           | 0,666                                     | 0,444                                        | Valid      |  |  |  |
| 10          | 0,709                                     | 0,444                                        | Valid      |  |  |  |
| 11          | 0,913                                     | 0,444                                        | Valid      |  |  |  |

**Tabel 3.15 Validitas Variabel Y**

Berdasarkan hasil uji validitas terhadap 11 butir pernyataan angket variabel kinerja karyawan menunjukkan seluruh pernyataan angket valid. Maka, butir pernyataan yang digunakan untuk mengumpulkan data kinerja karyawan berjumlah 11 butir pernyataan.

Dengan demikian secara keseluruhan rekapitulasi jumlah angket hasil ujicoba tampak pada tabel berikut:

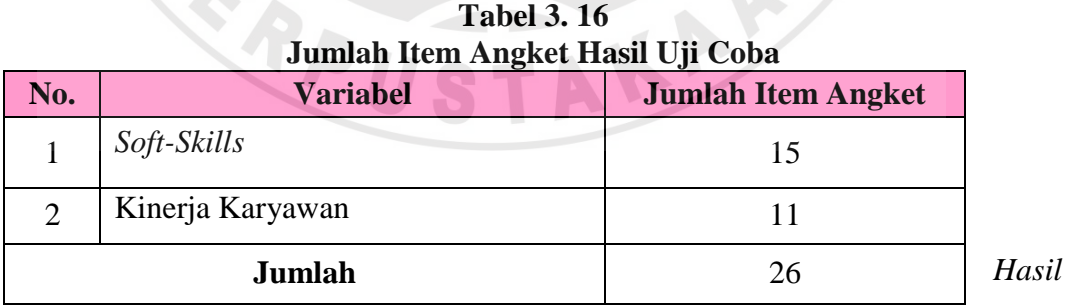

*Pengolahan Data, 2012*

Seluruh pernyataan angket variabel X dan Y valid, sehingga jumlah item angket tidak berubah dan tidak ada item yang dihilangkan ataupun ditambahkan.

#### **3.8.2 Uji Reliabilitas**

Pengujian alat pengumpulan data yang selanjutnya adalah pengujian

reabilitas, menurut Arikunto (2006:178)

Reliabilitas adalah sesuatu instrumen cukup dapat dipercaya untuk digunakan sebagai alat pengumpul data karena instrumen tersebut sudah baik Instrumen yang baik tidak akan bersifat tendensius atau mengarahkan responden untuk memilih jawaban-jawaban tertentu. Instrumen yang sudah dapat dipercaya, yang reliabel akan menghasilkan data yang dapat dipercaya, apabila datanya benar-benar sesuai dengan kenyataannya, maka berapa kalipun diambil, tetap akan sama. Reliabilitas menunjukkan pada tingkat keandalan (dapat dipercaya).

Arikunto (2006:179) pun menyatakan bahwa yang dapat dipercaya adalah

datanya, bukan semata-mata instrumennya Instrumen yang reliabel mengandung

arti bahwa instrumen tersebut harus baik sehingga mampu mengungkap data yang

bisa dipercaya. Instrumen pengukuran dikatakan reliabel jika pengukurannya

konsisten dan cermat akurat. Koefisien Alfa dari *Cronbach* (1951),

Uji reliabilitas dilakukan untuk mengetahui konsistensi dari alat ukur, sehingga hasil pengukuran dapat dipercaya. Instrumen penelitian yang dapat dipercaya akan sama hasilnya apabila diujikan pada kelompok yang sama, walaupun dalam kurun waktu yang berbeda. Formula yang digunakan untuk menguji reliabilitas instrument dalam penelitian.

Formula yang digunakan penulis untuk menguji reliabilitas instrumen

dalam penelitian ini adalah Koefisiensi Alfa  $(\vec{a})$ dari Cronbach (1951) yaitu:

$$
r_{11}\!=\!\left[\frac{k}{k\!-\!1}\!\right]\!\left[1\!-\!\frac{\sum\sigma_i^2}{\sigma_t^2}\right]
$$

(Uep Tatang dan Sambas Ali 123:124)

$$
\sigma^2 = \frac{\sum X^2 - \frac{(\sum X)^2}{N}}{N}
$$

Keterangan :

- $r_{11}$  = reliabilitas instrumen/ korelasi alfa
- $k =$  banyak bulir soal
- $\Sigma \sigma_{\rm i}^{\ 2}$ = jumlah varians bulir
- $\sigma_{t}^2$ = varians total
- $N =$  jumlah responden
- $X =$  skor–skor pada item ke i untuk menghitung varians item atau jumlah skor yang diperoleh tiap responden untuk menghitung varians total
- $\Sigma X^2$ jumlah hasil kuadrat skor pada item ke i atau hasil kuadrat jumlah skor yang diperoleh tiap responden

$$
(\Sigma X)^2 = \text{kuadrat jumlah seluruh skor pada item ke i atau kuadrat jumlah}
$$
  
skor yang diperoleh tiap responden

Menurut (Uep Tatang dan Sambas Ali 124:129), langkah-langkah pengujian dengan menggunakan rumus diatas yakni sebagai berikut:

- a) Menyebarkan instrumen yang akan diuji reliabilitasnya, kepada responden yang bukan responden sesungguhnya.
- b) Mengumpulkan data hasil uji coba instrumen.
- c) Memeriksa kelengkapan data, untuk memastikan lengkap tidaknya lembaran data yang terkumpul, termasuk di dalamnya memeriksa kelengkapan isi angket.
- d) Membuat tabel pembantu untuk menempatkan skor-skor pada item yang diperoleh. Hal ini dilakukan untuk mempermudah proses perhitungan.
- e) Memberikan skor (*scoring*) terhadap item-item yang sudah diisi responden pada tabel pembantu.
- f) Menghitung nilai varians masing-masing item dan varians total.

$$
\sigma_t^2 = \frac{\sum X^2 - \frac{\sum (X)^2}{N}}{N}
$$

Keterangan:

$$
\sigma = varians
$$

$$
\sum X = \text{jumlah skor}
$$

$$
N = jumlah peserta tes
$$

Menggunakan tabel pembantu sebagai berikut: **DIKANA** 

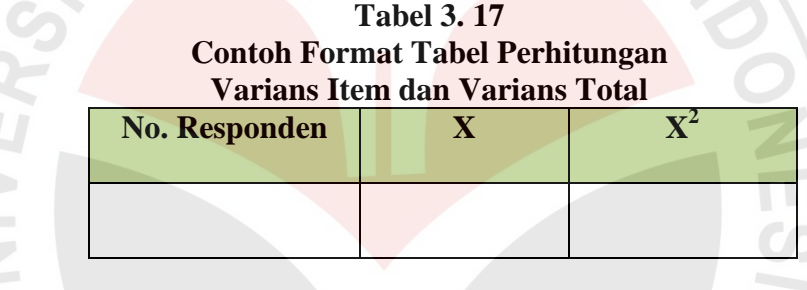

**AN** 

g) Menghitung nilai koefisien Alfa.

$$
r_{11} = \left[\frac{k}{(k-1)}\right] \left[1 - \frac{\sum \sigma_b^2}{\sigma_t^2}\right]
$$

Keterangan:

= reabilitas instrument/koefisien Alfa  $r_{11}$ 

k = banyaknya butir pertanyaan atau banyaknya soal

$$
\sum \sigma_b^2 = \text{jumlah variants butir}
$$

$$
\sigma_t^2 = \text{varians total}
$$

h) Membuat kesimpulan dengan membandingkan nilai hitung r dan nilai tabel r, dengan tingkat signifikasi 0,05.

Jika r  $h_{\text{litung}} > r_{\text{table}}$ , maka item pertanyaan dikatakan reliabel.

Jika r <sub>hitung</sub>  $\leq r$  <sub>tabel</sub>, maka item pertanyaan dikatakan tidak reliabel.

Hasil perhitungan reabilitas angket terhadap variabel kemampuan *softskills* dan variabel kinerja karyawan dengan menggunakan Microsoft Exel 2007 dapat dilihat pada tabel berikut :

**Tabel 3. 18** 

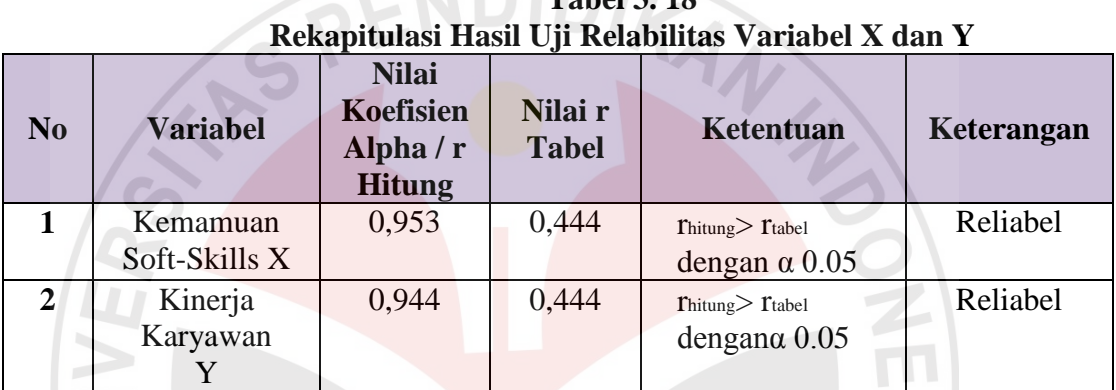

*Sumber: Hasil Pengolahan Data 2012*

Berdasarkan tabel di atas hasil perhitungan dari angket variabel X (kemapuan *Soft-skills*) dinyatakan reliabel, karena angka rhitung sebesar 0,953 yang berarti rhitung> rtabel(0,953>0,444)

Sedangkan hasil perhitungan dari angket variabel Y (kinerja karyawan) juga dinyatakan reliabel, karena rhitung sebesar 0,944 yang berarti rhitung> rtabel (0,944>0,444), dengan demikian seluruh instrument yang ada didalam penelitian ini merupakan instrument yang dapat dipercaya.

### **3.9 Uji Persyaratan Analisis Data**

Alasan dilakukannya pengujian persyaratan analisis data dalam penelitian ini adalah karena analisis data (analisis regresi ganda) yang digunakan merupakan analisis parametrik. Oleh karena itu, perlu dilakukan pengujian persyaratan analisis data untuk melihat apakah data yang diperoleh memenuhi atau tidak untuk dilakukannya analisis parametrik.

Pengujian persyaratan analisis data meliputi uji normalitas, homogenitas dan linierita. Uji normalitas, dilakukan untuk mengetahui kenormalan distribusi data. Dengan diketahuinya suatu kelompok data distribusi normal maka estimasi yang kuat sangat mungkin terjadi atau kesalahan mengestimasi dapat diperkecil/dihindari. Uji normalitas data dalam penelitian ini menggunakan *Liliefors Test*. Kelebihan *Liliefors Test* adalah penggunaan/ perhitungannya yang sederhana, serta cukup kuat *(power full)* sekalipun dengan ukuran sampel kecil.

Proses pengujian *Lilifors Test* menurut Somanti dan Muhidin (2006:289) dapat mengikuti langkah-langkah berikut:

- 1. Menyusun data dari kecil ke besar. Setiap data ditulis sekali, meskipun ada beberapa data.
- 2. Periksa data, berapa kali munculnya bilangann-bilangan itu (frekuensi harus ditulis).
- 3. Dari frekuensi susun frekuensi kumulatifnya.
- 4. Berdasarkan frekuensi kumulatif, hitunglah proporsi empirik (observasi).
- 5. Menghitung nilai z untuk menghitung *theoretical proportion* pada tabel z.
- 6. Menghitung *theoretical proportion.*
- 7. Bandingkan *empirical proportion* dengan *theoretical proportion,*  kemudian carilah selisih terbesar titik observasinya.
- 8. Buat kesimpulan, dengan kriteria uji, tolak Ho jika  $D > D_{(n,\alpha)}$

Uji homogenitas, dilakukan untuk mengetahui apakah ada sampel yang terpilih menjadi responden berasal dari kelompok yang sama. Dengan kata lain, bahwa sampel yang diambil memiliki sifat-sifat yang sama atau homogen. Pengujian homogenitas dalam penelitian ini menggunakan uji Barlett. Langkahlangkah yang dapat dilakukan dalam pengujian homogenitas varians ini menurut Somanti dan Muhidin (2006:295) adalah:

- 1. Menentukan kelompok-kelompok data, dan menghitung varians untuk tiap kelompok tersebut.
- 2. Membuat tabel pembantu untuk memudahkan proses perhitungan, dengan model tabel Uji Barlett.
- 3. Menghitung varians gabungan.
- 4. Menghitung log dari varians gabungan.
- 5. Menghitung nilai Barlett.
- 6. Menghitung nilai *X 2*
- 7. Menentukan nilai dan titik kritis.
- 8. Membuat kesimpulan.

Uji linieritas, dilakukan untuk mengetahui apakah hubungan antara variabel terikat dengan masing-masing variabel bebas bersifat linier. Uji linieritas dilakukan dengan uji kelinieran regresi. Langkah-langkah yang dapat dilakukan dalam pengujian linieritas regresi menurut Uep Tatang Sontani dan Sambas Ali Muhidin (2006:296) adalah:Menyusun tabel kelompok data variabel x dan variabel y.

- 1. Menghitung jumlah kuadrat regresi  $(K_{\text{reg(a)}})$  dengan rumus: JK  $_{\text{reg(a)}} = (\Sigma Y)^2$ *n*
- 2. Menghitung jumlah kuadrat regresi b I a  $(JK_{reg(a)})$  dengan rumus:  $JK_{reg(b/a)} = b \sum XY - \frac{\sum X.\sum Y}{n}$
- 3. Menghitung jumlah kuadrat residu (JKres) dengan rumus:  $JK_{res} = \sum Y^2 - JK_{reg (b/a)} - JK_{reg (a)}$
- 4. Menghitung rata-rata jumlah kuadrat regresi a  $(RJK_{reg(a)})$  dengan rumus:  $RJK_{\text{reg}(a)} = JK$  *reg (a)*
- 5. Menghitung rata-rata jumlah kuadrat regresi  $b/a$  ( $RJK_{\text{rec}(a)}$ ) dengan rumus:  $RJK_{reg(a)} = JK_{reg(b/a)}$
- 6. Menghitung rata-rata jumlah kuadrat residu  $(RJK_{res})$  dengan rumus:  $RJK_{res} = JK_{res}$  $N - 2$
- 7. Menghitung jumlah kuadrat error  $(JK_E)$  dengan rumus:

$$
JK_E = \sum_{k} \left\{ \sum Y^2 - \frac{(\sum Y)^2}{n} \right\}
$$

Untuk menghitung J $K_E$  urutkan data x mulai dari data yang paling kecil sampai data yang paling besar berikut disertai pasangannya.

- 8. Menghitung jumlah kuadrat tuna cocok  $(JK_{TC})$  dengan rumus:  $JK_{TC} = JK_{res} - JK_{E}$
- 9. Menghitung rata-rata jumlah kuadrat tuna cocok ( $\text{RJK}_{TC}$ ) dengan rumus:  $RJK_{TC} = JK_{TC}$  $K - 2$
- 10. Menghitung rata-rata jumlah kuadrat error  $(RJK_E)$  dengan rumus:  $RJK_E = JK_E$

$$
N-k
$$

11. Mencari nilai uji F dengan rumus:

$$
F = RJK_{TC}
$$

$$
\parallel \parallel \text{RJK}_{\rm E}
$$

- 12. Menentukan kriteria pengukuran: Jika nilai uji F < nilai tabel F, maka distribusi berpola linier.
- 13. Mencari nilai Ftabel pada taraf signifikan 95% atau  $\alpha = 5$ %
- 14. Membandingkan nilai uji F dengan nilai tabel F kemudian membuat kesimpulan.

# **3.9.1 Teknik Analisis Data**

Analisis data merupakan upaya mengolah data menjadi informasi,

sehingga sifat atau karakter data tersebut dapat dipahami dan berguna untuk

menjawab masalah-masalah yang berkaitan dengan penelitian ini.

Menurut Uep Tatang Sontani dan Sambas Ali Muhidin (2011:159),

analisis data dapat dilakukan dengan langkah-langkah sebagai berikut:

- a) Tahap mengumpulkan data, dilakukan melalui instrumen pengumpulan data
- b) Tahap editing, yaitu memeriksa kejelasan dan kelengkapan pengisian instrumen pengumpulan data
- c) Tahap koding, yaitu proses identifikasi dan klasifikasi dari setiap pertanyaan yang terdapat dalam instrumen pengumpulan data menurut variabel-variabel yang diteliti
- d) Tahap tabulasi data, yaitu mencatat atau entri data ke dalam tabel induk penelitian
- e) Tahap pengujian kualitas data, yaitu menguji validitas dan reliabilitas instrumen pengumpulan data
- f) Tahap mendeskripsikan data, yaitu mendeskripsikan data agar diketahui atau dipaham karakteristik yang dimiliki oleh data
- g) Tahap pengujian hipotesis, yaitu menguji hipotesis yang telah dibuat, untuk mengetahui apakah hipotesis yang diajukan diterima atau ditolak

Setelah menyelesaikan proses pengolahan data diatas dan terkumpul sesuai jumlah yang diinginkan, selanjutnya adalah melakukan analisis deskriptif dan analisis Inferensial.

## **3.9.2 Analisis Deskriptif**

Menurut Sugiyono (2010:147), mengemukakan bahwa:

"Analisis deskriptif digunakan untuk menganalisis data dengan cara mendeskripsikan atau menggambarkan data yang telah terkumpul sebagaimana adanya tanpa bermaksud membuat kesimpulan yang berlaku umum atau generalisasi".

Analisis data ini digunakan untuk menjawab pertanyaan-pertanyaan yang telah dirumuskan dalam rumusan masalah. Untuk menjawab rumusan masalah

no.1 dan rumusan masalah no.2, maka teknik analisis data yang digunakan adalah

analisis deskriptif, yakni untuk mengetahui gambaran mengenai kemampuan *soft-*

*skills* dan untuk mengetahui gambaran mengenai kinerja karywan.

Sesuai dengan skor alternative jawaban angket yang terentang dari 1 sampai dengan 5, banyak kelas interval tertentu sebanyak 5 kelas, sehingga diperoleh panjang kelas interval sebagai berikut:

Panjang Kelas Interval  $=$   $\frac{\text{Rentang}}{\text{Banyak Kleas Interval}}$ 

Sesuai dengan rumus di atas, sehingga diperoleh panjang kelas interval sebagai berikut:

Panjang Kelas Interval = 
$$
\frac{5-1}{5} = 0.8
$$

Skala penafsiran skor rata-rata jawaban responden seperti tampak pada tabel berikut: ENDIDID

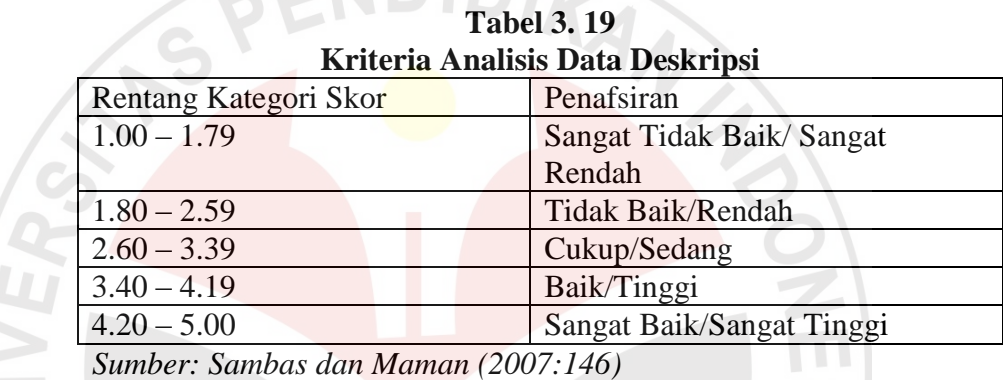

### **3.9.3 Analisis Inferensial**

Teknik analisis data inferensial meliputi statistik parametrik yang digunakan untuk data interval dan ratio serta statistik nonparametrik yang digunakan untuk data nominal dan ordinal. Statistik inferensial, yaitu statistik yang digunakan untuk menganalisis data dengan membuat kesimpulan yang berlaku umum. Ciri analisis data inferensial adalah digunakannya rumus statistik tertentu (misalnya uji t, uji F dan lain sebagainya). Analisis data ini digunakan untuk menjawab pertanyaan no.3 dalam rumusan masalah yaitu untuk mengetahui seberapa besar pengaruh *soft-skills* terdapat kinerja karyawan di PT Binayasa Karya Pratama.

Mengingat data variabel penelitian seluruhnya diukur dalam bentuk skala ordinal, sementara pengolahan data dengan penerapan statistik parametrik

mensyaratkan data sekurang-kurangnya harus diukur dalam skala interval. Dengan demikian semua data ordinal yang terkumpul terlebih dahulu akan ditranformasi menjadi skala interval dengan menggunakan *Metode Succesive Internal* atau *MSI.*

Menurut Sambas Ali Muhidin dan Maman Abdurahman (2007:70) untuk mengubah data ordinal menjadi interval dapat menggunakan bantuan *Microsoft Excel.* Langkah-langkah untuk mentransformasikan data tersebut adalah sebagai berikut:

- a. Input skor yang diperoleh pada lembar kerja (*worksheet)* Excel
- b. Klik "*Analize"* pada Menu Bar
- c. Klik "*Succesive Interval"* pada Menu *Analize,* hingga muncul kotak dialog "*Method of Succesive Interval".*
- d. Klik "*Drop Down*" untuk mengisi *Data Range* pada kotak dialog Input, dengan cara memblok skor yang telah diubah skalanya.
- e. Pada *Option Min Value* isikan/pilih 1 dan *Max Value* isikan/pilih 5
- f. Masih pada *Option, check list*  $(\sqrt{})$  *Display Summary*
- g. Selanjutnya pada *Output,* tentukan *Cell Output,* hasilnya telah ditempatkan di sel mana. Lalu klik "OK".

Adapun untuk menguji hipotesis yang datanya berbentuk interval, maka digunakan analisis regresi. Analisis regresi adalah menganalisa data dengan cara mendeskripsikan atau menggambarkan data-data dari variabel yang diteliti apakah sesuatu variabel disebabkan atau dipengaruhi ataukah tidak oleh variabel lainnya. Sehubungan dengan hal tersebut, ada beberapa syarat analisis data yang harus dipenuhi sebelum pengujian hipotesis dilakukan, maka terlebih dahulu dilakukan beberapa pengujian yaitu Uji Normalitas, Uji Homogenits, dan Uji Linearitas.

#### **3.9.4 Uji Normalitas**

Imam Ghozali (2006: 74) dalam Reny (2009), menyatakan bahwa uji normalitas adalah untuk menguji apakah model regresi, variabel independen, dan variabel dependennya memiliki distribusi data normal atau tidak Online]. Tersedia. [http://www.scribd.com/.](http://www.scribd.com/) [29 April 2012]. Model regresi yang baik adalah memiliki distribusi data normal atau mendekati normal. Uji normalitas dilakukan untuk mengetahui normal tidaknya suatu distribusi data. Hal ini berkaitan dengan ketepatan pemilihan uji statistik yang akan digunakan. Penelitian harus membuktikan terlebih dahulu, apakah data yang akan dianalisis itu berdistribusi normal atau tidak. Rumus yang digunakan dalam uji normalitas ini yaitu uji Liliefors Test.

Langkah kerja uji normalitas dengan metode *Liliefors* menurut (Ating Somantri dan Sambas Ali Muhidin, 2006:289) sebagai berikut:

- 1) Susunlah dari data yang terkecil sampai data terbesar. Setiap data ditulis sekali, meskipun ada data yang sama.
- 2) Periksa data, berapa kali munculnya bilangan-bilangan itu (frekuensi harus ditulis).
- 3) Susun frekuensi kumulatif.
- 4) Hitunglah proporsi empirik (observasi). Menggunakan formula Sn  $(X_i)$  = fki: n.
- 5) Hitung nilai Z untuk mengetahui *theoretical proportion* pada tabel Z.

Formulanya: *S*  $Z = \frac{X_i - X}{Z_i}$ 

dimana: 
$$
\bar{X} = \frac{\sum X_i}{n}
$$
 dan  $S = \sqrt{\frac{n \sum X_i^2 - \frac{(\sum X_i)^2}{n}}{n-1}}$ 

- 6) Menghitung *theoretical proportion.*
- 7) Bandingkan *empirical proportion* dengan *theoretical proportion,* kemudian carilah selisih terbesar titik observasinya.
- 8) Membuat nilai mutlak, semua nilai harus bertanda positif.
- 9) Membuat kesimpulan, dengan criteria apabila D hitung < D tabel dengan derajat kebebasan (dk) (0,05), maka dapat dinyatakan bahwa sampel penelitian mengikuti distribusi normal.
- 10) Memasukkan besaran seluruh langkah tersebut ke dalam tabel distribusi sebagai berikut:

## **Tabel 3. 20 Contoh Format Tabel Distribusi Liliefors Test**

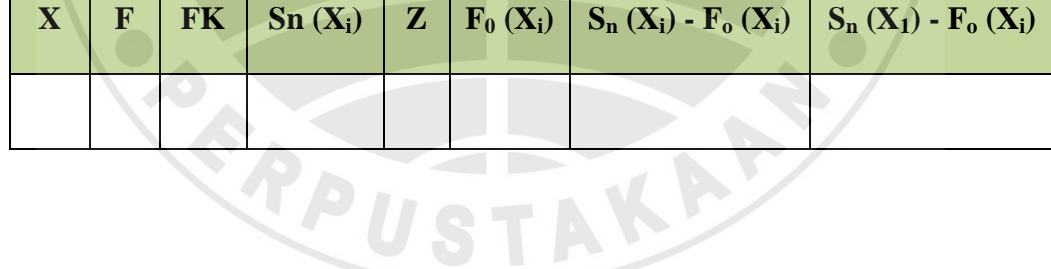

## **3.9.5 Uji Homogenitas**

Setelah melakukan uji normalitas data, maka langkah selanjutnya adalah

melakukan uji homogenitas data. Seperti yang dikatakan oleh Sambas dan Maman

(2007: 84) bahwa:

Pengujian homogenitas data dengan Uji Barlett adalah untuk melihat apakah variansi-variansi sebuah kelompok peubah bebas yang banyaknya data per kelompok bisa berbeda dan diambil secara acak dari data populasi masing-masing yang berdistribusi normal, berbeda atau tidak.

Uji statistik yang akan digunakan dalam uji homogenitas ini adalah uji Barlett. Menurut Ating Somantri dan Sambas Ali Muhidin (2006:294) nilai  $\chi$  $2_{\text{hitung}}$  diperoleh dengan rumus :

$$
\chi2 = (\ln 10) \left[ B - \left( \sum \text{db} \cdot \text{Log } S_1^2 \right) \right]
$$

Keterangan :

 $S_1^2$ = varians tiap kelompok data

 $db_1$  $=$  n  $-1$  = derajat kebebasan tiap kelompok

B = nilai Barlett = 
$$
(Log S_{gab}^2)(\sum db_i)
$$

$$
S_{gab}^2 = \text{varians gabungan} = S_{gab}^2 = \frac{\sum db \cdot S_i^2}{\sum db}
$$

Langkah-langkah yang dapat dilakukan dalam pengujian homogenitas

dengan uji Barlett adalah :

- 1. Menentukan kelompok-kelompok data, dan menghitung varians untuk
	- tiap kelompok tersebut.
- 2. Membuat tabel pembantu untuk memudahkan proses perhitungan, dengan model tabel sebagai berikut :

**Tabel 3.21 Model Tabel Uji Barlett**

| Sampel r $ $ db = n-1 | ັ | $Log S_i$ | db.Log $S_i^2$ | $\mathbf{db.} S_i$ |
|-----------------------|---|-----------|----------------|--------------------|
|                       |   |           |                |                    |

*Sumber : Ating Somantri dan Sambas Ali Muhidin (2006:295)* 

3. Menghitung varians gabungan.

$$
S_{\mathit{gab}}^2 = \frac{\sum db.S_i^2}{\sum db}
$$

- 4. Menghitung log dari varians gabungan.
- 5. Menghitung nilai Barlett.

B = Nilai *Barlett* = (Log 
$$
\sum_{gab}
$$
)( $\sum db_i$ )  
Keterangan:

db *i* = n-1 = Derajat kebebasan tiap kelompok

6. Menghitung nilai  $\chi^2$ .

$$
\chi^2 = (\ln 10) \left[ B - \left( \sum db \cdot Log \, S_i^2 \right) \right]
$$

Keterangan:

- $S_i^2$  = Varians tiap kelompok data
- 7. Menentukan nilai dan titik kritis pada  $\alpha = 0.05$  dan db = k 1.
- 8. Membuat kesimpulan.
	- **Jika** Nilai  $\chi^2$ <sub>hitung</sub> < nilai  $\chi^2$ <sub>tabel</sub>, maka varians data dinyatakan homogen.
	- Jika Nilai  $\chi^2$ <sub>hitung</sub>  $\ge$  nilai  $\chi^2$ <sub>tabe</sub>l, maka varians data dinyatakan tidak homogen).

# **3.9.6 Uji Linieritas**

Uji linieritas dilakukan untuk mengetahui hubungan antara variabel terikat dengan variabel bebas bersifat linier. Menurut (Sugiyono , 2007 : 244) uji linieritas dilakukan dengan uji kelinieran regresi.Sebelum menguji linearitas regresi, harus diketahui rumus persamaan regresi sederhana yaitu :

$$
\hat{Y} = a + bX
$$

Keterangan :

 $\hat{Y}$  = Subyek dalam variabel dependen yang diprediksikan.

a = Konstanta.

b = Angka arah atau koefisien regresi, yang menunjukkan angka peningkatan atau penurunan variabel dependen yang didasarkan pada variabel independen. Bila b (+) maka naik dan bila (-) maka terjadi penurunan.

 $X =$  Subyek pada variabel independen yang mempunyai nilai tertentu.

Dengan ketentuan :

$$
a = \frac{\sum Y - b\sum X}{N} = \overline{Y} - b\overline{X}
$$
  

$$
b = \frac{N \cdot (\sum XY) - \sum X \sum Y}{N \sum X^{2} - (\sum X)^{2}}
$$

Selanjutnya menurut Ating Somantri dan Sambas Ali Muhidin (2006:296) model persamaan tersebut dilakukan uji linearitas dengan langkah-langkah sebagai berikut :

- a. Menyusun tabel kelompok data variabel X dan variabel Y
- b. Menghitung jumlah kuadrat regresi (J $K_{Reg[a]}$ ) dengan rumus:

$$
JK_{Reg[a]} = \frac{(\Sigma Y)^2}{n}
$$

c. Menghitung jumlah kuadrat regresi (J $K_{Reg[b\mid a]}$ ) dengan rumus:

$$
JK_{Reg[b)a]} = b.\left\{ \Sigma XY - \frac{(\Sigma X)(\Sigma Y)}{n} \right\}
$$

4. Menghitung jumlah kuadrat residu  $(JK_{res})$  dengan rumus:

$$
JK_{\rm res} = \ \Sigma Y^2 - JK_{\text{Re} g[b\setminus a]} - JK_{\text{Re} g[a]}
$$

5. Menghitung rata-rata jumlah kuadrat regresi a  $(RJK_{Reg[a]})$  dengan rumus:

 $RJK_{\text{Reg}[a]} = JK_{\text{Reg}[a]}$ 

6. Menghitung rata-rata jumlah kuadrat regresi b/a ( $\text{RJK}_{\text{Reg[b\alpha]}}$ ) dengan rumus:

 $RJK_{Reg[b\setminus a]} = JK_{Reg[b\setminus a]}$ 

7. Menghitung rata-rata jumlah kuadrat residu  $(RJK_{Res})$  dengan rumus:

$$
RJK_{Res} = \frac{JK_{Res}}{n-2}
$$

8. Menghitung jumlah kuadrat error  $(JK_E)$  dengan rumus:

$$
JK_E = \sum_{k} \left\{ \Sigma Y^2 - \frac{(\Sigma Y)^2}{n} \right\}
$$

Untuk menghitung  $JK_E$  urutkan data x mulai dari data yang paling kecil sampai data yang paling besar berikut disertai pasangannya.

9. Menghitung jumlah kuadrat tuna cocok  $(JK_{TC})$  dengan rumus:

$$
JK_{TC}=JK_{Res}\,-JK_E
$$

10. Menghitung rata-rata jumlah kuadrat tuna cocok ( $RJK_{TC}$ ) dengan rumus:

$$
RJK_{TC} = \frac{JK_{TC}}{k-2}
$$

11. Menghitung rata-rata jumlah kuadrat error (RJKE) dengan rumus:

$$
RJK_E = \frac{JK_E}{n-k}
$$

12. Mencari nilai Fhitung dengan rumus:

$$
F_{\text{hitung}} = \frac{RJK_{TC}}{RJK_E}
$$

13. Mencari nilai F<sub>tabel</sub> pada taraf signifikansi 95% atau  $\alpha = 5%$  menggunakan rumus:  $F_{table} = F_{(1-a)(db TC, db)}$  dimana db TC = k-2 dan db E = n-k

KA

- 14. Membandingkan nilai uji Fhitung dengan nilai Ftabel
- 15. Membuat kesimpulan.
	- Jika Fhitung< Ftabel maka data dinyatakan berpola linier.

Jika  $F_{\text{hitung}} \geq F_{\text{table}}$  makadata dinyatakan tidak berpola linear.

### **3.9.7 Pengujian Hipotesis**

Sugiyono (2007:242) menyatakan bahwa, langkah terakhir dalam kegiatan analisis data adalah dengan melakukan uji hipotesis. Tujuan dari pengujian hipotesis ini yaitu untuk mengetahui apakah terdapat hubungan yang cukup jelas dan dipercaya antarvariabel independen dan variabel dependen. Melalui pengujian hipotesis ini akan diambil kesimpulan menerima atau menolak hipotesis. Rumus yang digunakan penulis untuk menguji hipotesis yaitu uji signifikan koefisien korelasi (uji t-student), untuk menguji hipotesis parsial yang tersirat dari hipotesis penelitian. Langkah-langkah dalam pengujian hipotesis secara umum menurut Ating Somantri dan Sambas Ali Muhidin (2006:245), adalah sebagai berikut:

- 1. Merumuskan hipotesis ke dalam model statistik, yaitu:
	- $H_0$ :  $\rho = 0$  artinya tidak terdapat pengaruh yang positif antara *soft-skills* terhadap Kinerja Karyawan PT Binayasa Karya Pratama Cabang Bandung
	- $H_1$ :  $\rho \neq 0$  artinya terdapat pengaruh yang positif antara *softskills* terhadap Kinerja Karyawan di PT Binayasa Karya Pratama Cabang Bandung
- 2. Menentukan uji statistik yang sesuai. Uji statistik yang digunakan adalah uji F, Untuk menentukan nilai uji F dapat mengikuti langkahlangkah berikut :

a. Menghitung jumlah kuadrat regresi  $(JK_{Reg[a]})$  dengan rumus:

JK 
$$
Reg[a] = \frac{(\Sigma Y)^2}{n}
$$

b. Menghitung jumlah kuadrat regresi ( $_{JKReg[b\setminus a]}$ ) dengan rumus:

$$
JK_{Reg[b)a]} = b.\left\{ \Sigma XY - \frac{(\Sigma X)(\Sigma Y)}{n} \right\}
$$

c. Menghitung jumlah kuadrat residu  $(JK_{Res})$  dengan rumus:

$$
JK_{\text{Res}} = \Sigma Y^2 - JK_{\text{Reg}[b\setminus a]} - JK_{\text{Reg}[a]}
$$

d. Menghitung rata-rata jumlah kuadrat regresi (RJKReglal) dengan rumus :

 $RJK_{Reg[a]} = JK_{Reg[a]}$ 

UNIVE

e. Menghitung rata-rata jumlah kuadrat regresi (RJKReg[b\a]) dengan rumus:

 $RJK_{Reg[b\mid a]} = JK_{Reg[b\mid a]}$ 

f. Menghitung rata-rata jumlah kuadrat residu (RJKRes) dengan STAKA rumus:

$$
RJK_{\text{Res}} = \frac{JK_{\text{Res}}}{n-2}
$$

g. Menghitung F,dengan rumus:

 $F = \frac{RJK_{Reg\,(b/a)}}{RJK_{Res}}$ 

3. Mencari nilai  $F_{\text{table}}$  pada taraf signifikansi 95% atau  $\alpha = 5\%$ menggunakan rumus:

 $F_{\text{table}} = F_{(1-a)} \left( db \right._{\text{reg (b/a)}} \left( db \right._{\text{res}} \right)$ 

4. Membuat kesimpulan

Membandingkan nilai uji F dengan nilai Ftabel kemudian membuat kesimpulan.

- Jika  $H_0$  ditolak dan  $H_1$  diterima, apabila  $F_{\text{hitung}} \geq F_{\text{table}}$ dinyatakan signifikan ( diterima).
- Jika  $H_0$  diterima dan  $H_1$  ditolak, apabila  $F_{\text{hitung}} \leq F_{\text{table}}$ dinyatakan tidak signifikan (ditolak)

Untuk mengetahui hubungan variabel X dengan Y dicari dengan menggunakan rumus koefisien korelasi *Product Moment* dari Pearson, yaitu:

$$
r_{xy} = \frac{N\sum XY - (\sum X)(\sum Y)}{\sqrt{\left\{N\sum X^2 - (\sum X)^2\right\}\left\{N\sum Y^2 - (\sum Y)^2\right\}}}
$$

Harga koefisien korelasi kemudian dikonsultasikan pada tabel Guilford tentang batas-batas ( r ) untuk mengetahui derajat hubungan antara variabel X dan Variabel Y. EPUSTAKA<sup>R</sup>

| Besarnya nilai r                 | <b>Interpretasi</b> |
|----------------------------------|---------------------|
| Antara 0,800 sampai dengan 1,00  | Sangat Kuat         |
| Antara 0,600 sampai dengan 0,799 | Kuat                |
| Antara 0,400 sampai dengan 0,599 | Sedang/Cukup Kuat   |
| Antara 0,200 sampai dengan 0,399 | Rendah              |
| Antara 0,000 sampai dengan 0,199 | Sangat Rendah       |

**Tabel 3. 22 Pedoman Interpretasi Koefisien Korelasi**

Untuk menguji signifikasi hubungan yaitu apakah hubungan yang ditemukan itu berlaku untuk seluruh populasi, maka diuji signifikannya. Rumus uji signifikan korelasi *product moment* yaitu sebagai berikut :

$$
t = r_s \cdot \sqrt{\frac{N-2}{1-r_s^2}}
$$
 (Sugiyono, 2007:215)

Keterangan:

t = Distribusi Student dengan Derajat Kebebasan (dk) =  $n - 2$ 

 $r_s$  = Koefisien Korelasi

N = Ukuran Sampel

Ketentuan dari pada Uji t-Student ini adalah:

 $H_0$  :  $\rho = 0$  $\rightarrow$  tidak terdapat pengaruh yang signifikan antara variabel X & Y.

 $H_1$  :  $\rho \neq 0$  $\rightarrow$  terdapat pengaruh yang signifikan antara variabel X & Y.

Selanjutnya menentukan nilai t tabel db = n-2 dan  $a = 5\%$ . Setelah menentukan nilai t hitung dan t tabel maka membuat kesimpulan dengan kriteria sebagai berikut :

- Nilai t<sub>hitung</sub> > t<sub>tabel</sub>, maka H0 ditolak dan H1 diterima.
- Nilai t<sub>hitung</sub> ≤ t<sub>tabel</sub>, maka H0 diterima dan H1 ditolak.

Analisis ini dapat dilanjutkan dengan menghitung koefisiensi determinasi untuk menghitung besarnya pengaruh variabel X terhadap variabel Y, dengan menggunakan rumus koefisiensi determinasi yaitu :

 $KD = r^2 \times 100\%$ 

(Riduwan, 2006:224)

Keterangan:

KD = Koefisien Determinasi

 $r = K$ oefisien korelasi